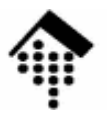

## **7363 - Web-basierte Anwendungen**

### Eine Vertiefungsveranstaltungmit Schwerpunkt auf XML-Technologien

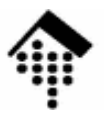

# **AJAX**

## **A**synchronous **<sup>J</sup>**avaScript **a**nd **X**ML

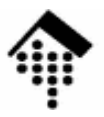

# **Einführung**

### Interaktivere Benutzerschnittstellen im Web mit Ajax

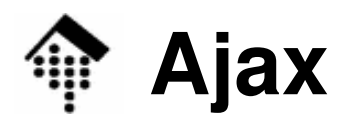

- • Ajax – Eine Mischung bekannter Techniken:
	- Präsentation von Information auf der Basis von Standard, insbesondere von **XHTML** und **CSS**
	- Dynamische Anzeigen und Interaktion mit den Inhalten mittels **DOM** (Document Object Model)
	- Datenrepräsentation und –transformation mit **XML** and **XSLT**
	- Asynchroner Datenaustausch mit **XMLHttpRequest**
	- und **JavaScript**, um all dies zu verbinden

## **WBA: Ajax vs. traditionelle Interaktionen**

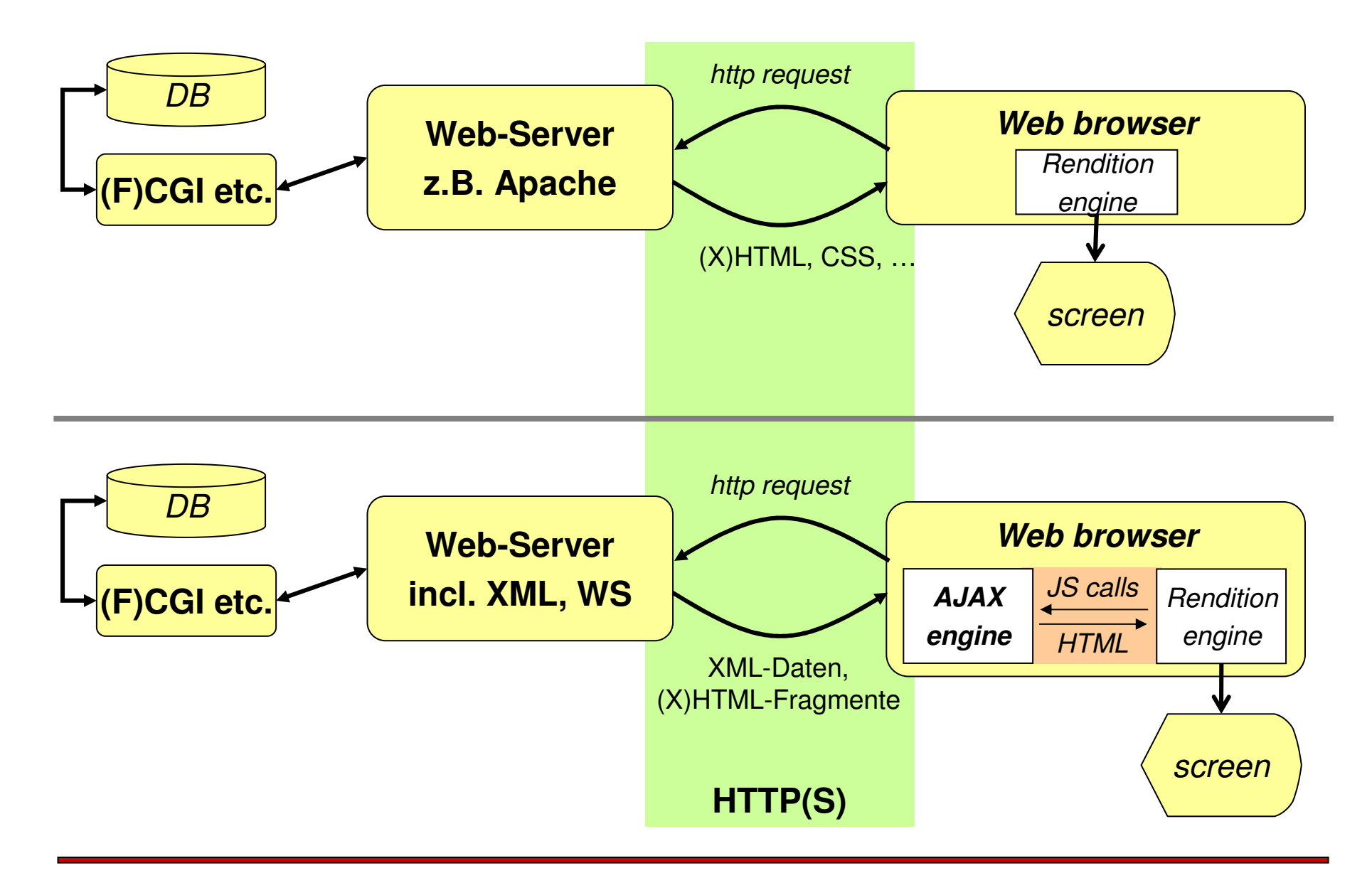

IO

# **Ajax: Synchrone Datenübertragung**

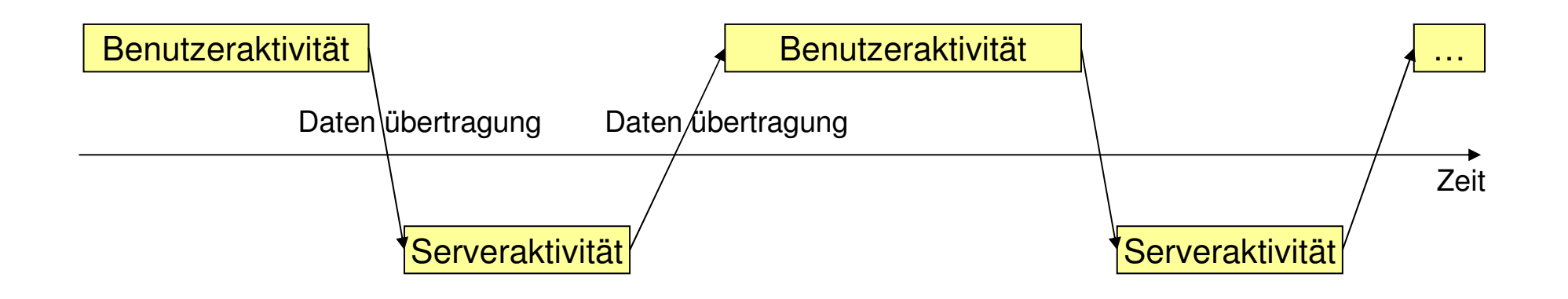

### **Traditionelle WBA wechseln zwischen Benutzer- und Server-Aktivitäten**

### **Anwender empfinden die entstehenden Wartezeiten alsstörende Unterbrechungen ihres Arbeitsflusses.**

**IO** 

# **Ajax: Alternative Implementierungen**

- •**Direkte Ajax-Implementierung** 
	- Client besitzt API zur XML-basierten Kommunikation mit dem Server (XMLHttpRequest, evtl. mit SOAP-Inhalten)
	- Datenaustausch effizient und flexibel,
	- Transformation erforderlich, komplexer client
- •**Indirekte Ajax-Implementierung** 
	- Client tauscht HTML-Fragmente mit Server aus
	- Client aktualisiert Darstellung mittels DOM
	- Beispiele:
		- Einfügen / Aktualisieren von Listeneinträgen,
		- Positionen eines Warenkorbs, einer Bestellung etc.
	- Ein solcher Mechanismus ist bereits in Rails implementiert.

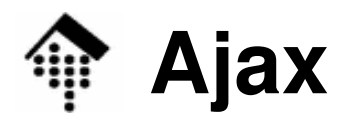

#### Ajax-Modell einer Web-Anwendung (asynchrone Datenübertragung)

#### Client

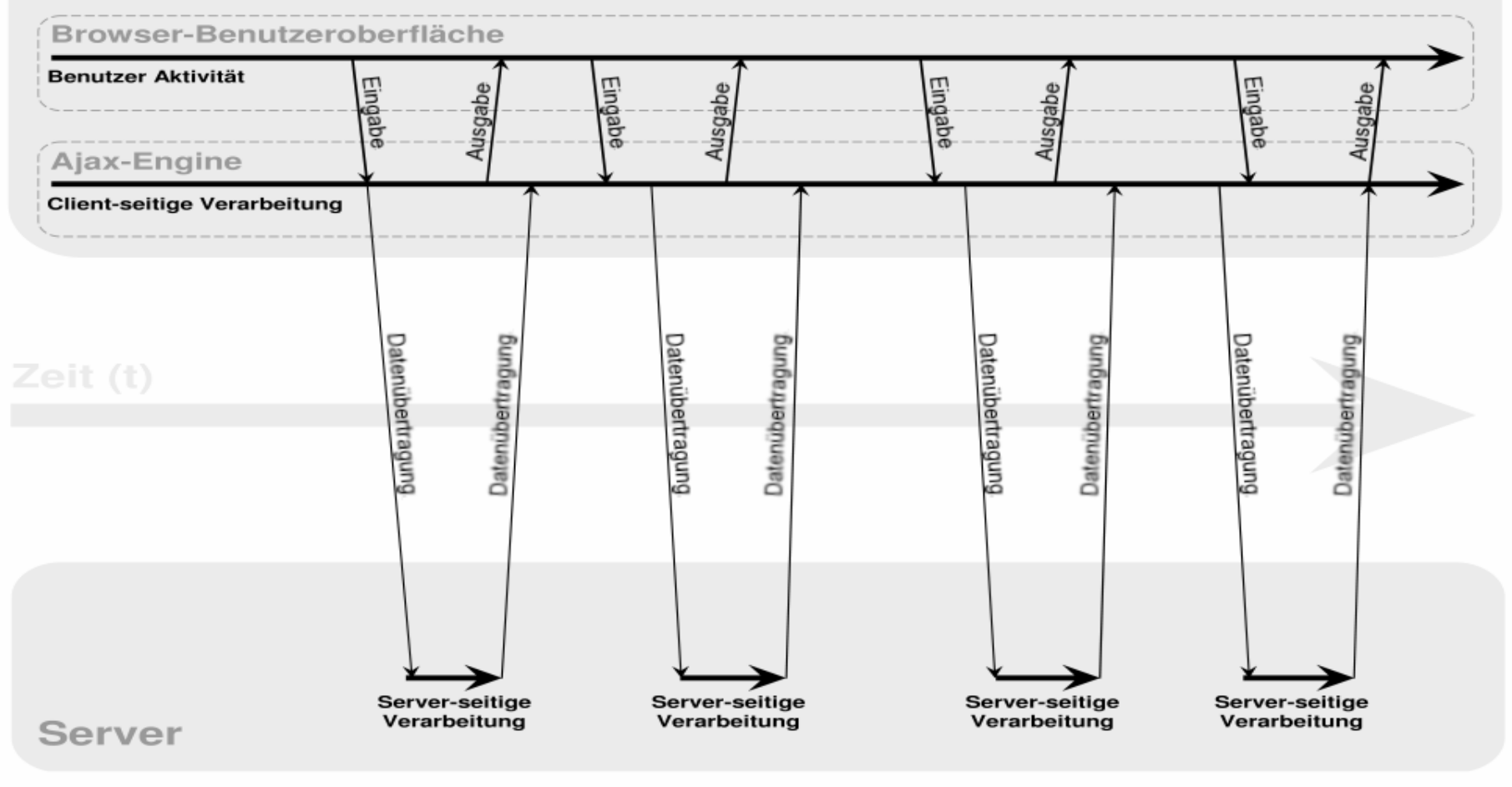

#### Quelle: de.wikipedia.org

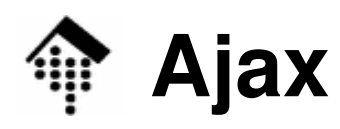

- • Beispielanwendungen
	- Google Maps: http://maps.google.de
		- "Gleitende" Verschiebung des Sichtbarkeitsfensters auf die Karte,
		- vorausschauendes Nachladen der nächsten Kacheln
		- •Ähnliche Wirkung mit Java Applets: Stadtplan Wiesbaden.
		- Gegenbeispiel: http://stadtplan.frankfurt.de
	- *Google Suggest:* http://www.google.com/webhp?complete=1&hl=en
		- Sofort angebotene Auswahlliste von Suchbegriffen allein aufgrund der bisher eingetippten Zeichen.

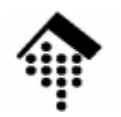

## **Ajax: XMLHttpRequest**

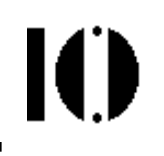

#### $\bullet$ **XMLHttpRequest: Details**

 Aktuelle Quelle: W3C-Entwurf vom 27. September 2006, http://www.w3.org/TR/XMLHttpRequest/

```
 Code-Beispiel:
```

```
var xmlHttp = new XMLHttpRequest();
if (xmlHttp) {
  xmlHttp.open('GET', 'beispiel.xml', true); xmlHttp.onreadystatechange = function () { 
    if (xmlHttp.readyState == 4) {
      alert(xmlHttp.responseText);}};
xmlHttp.send(null);}
```
• Kleine JS/DOM-Demo

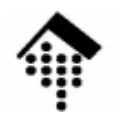

## **Ajax: XMLHttpRequest**

od Ajax-XMLHTTPRequest /

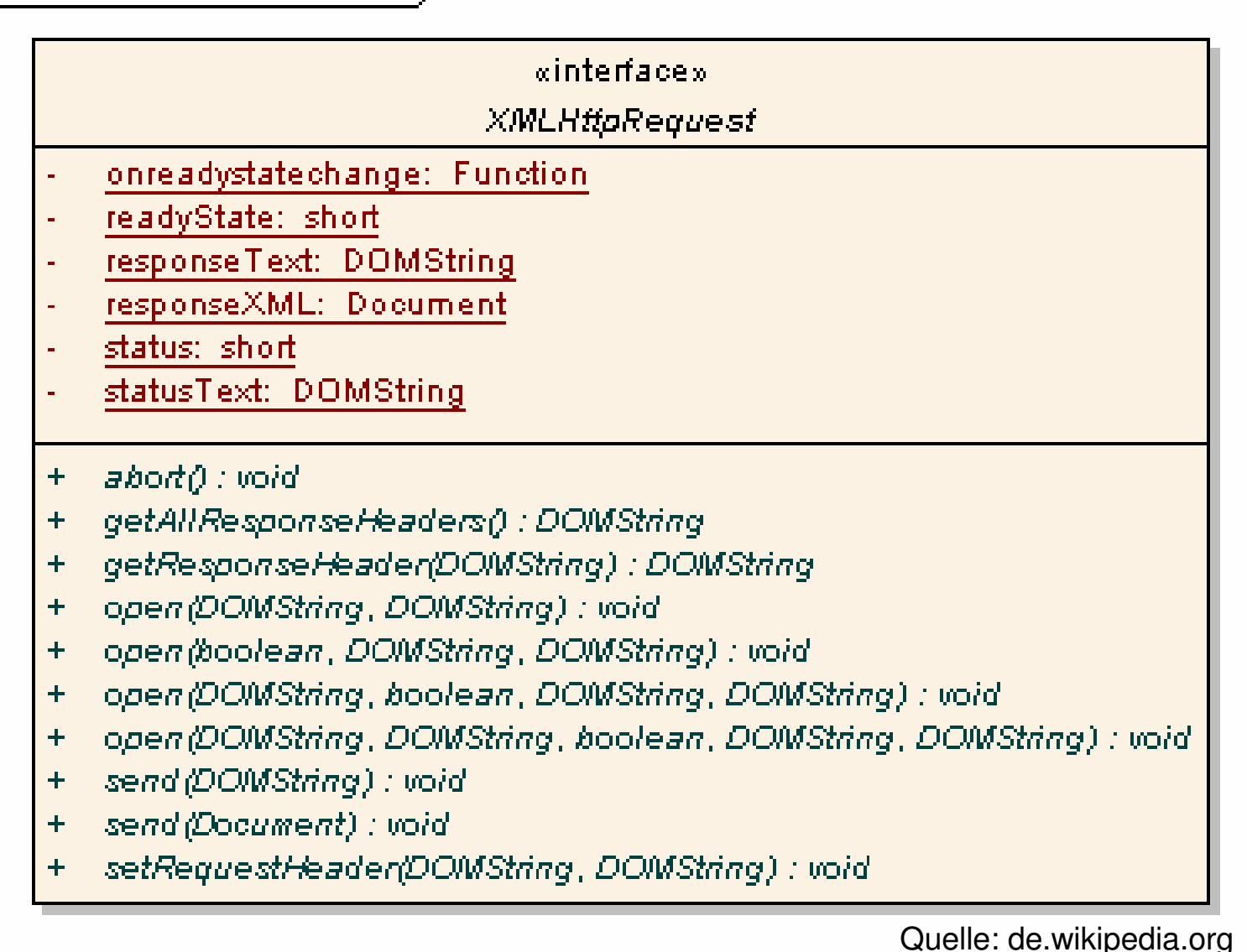

 $\mathbf{I}$ 

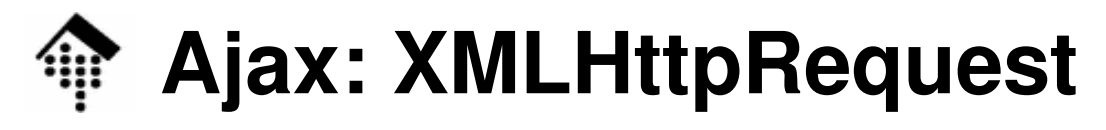

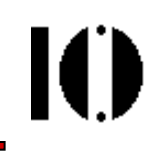

### interface XMLHttpRequest {

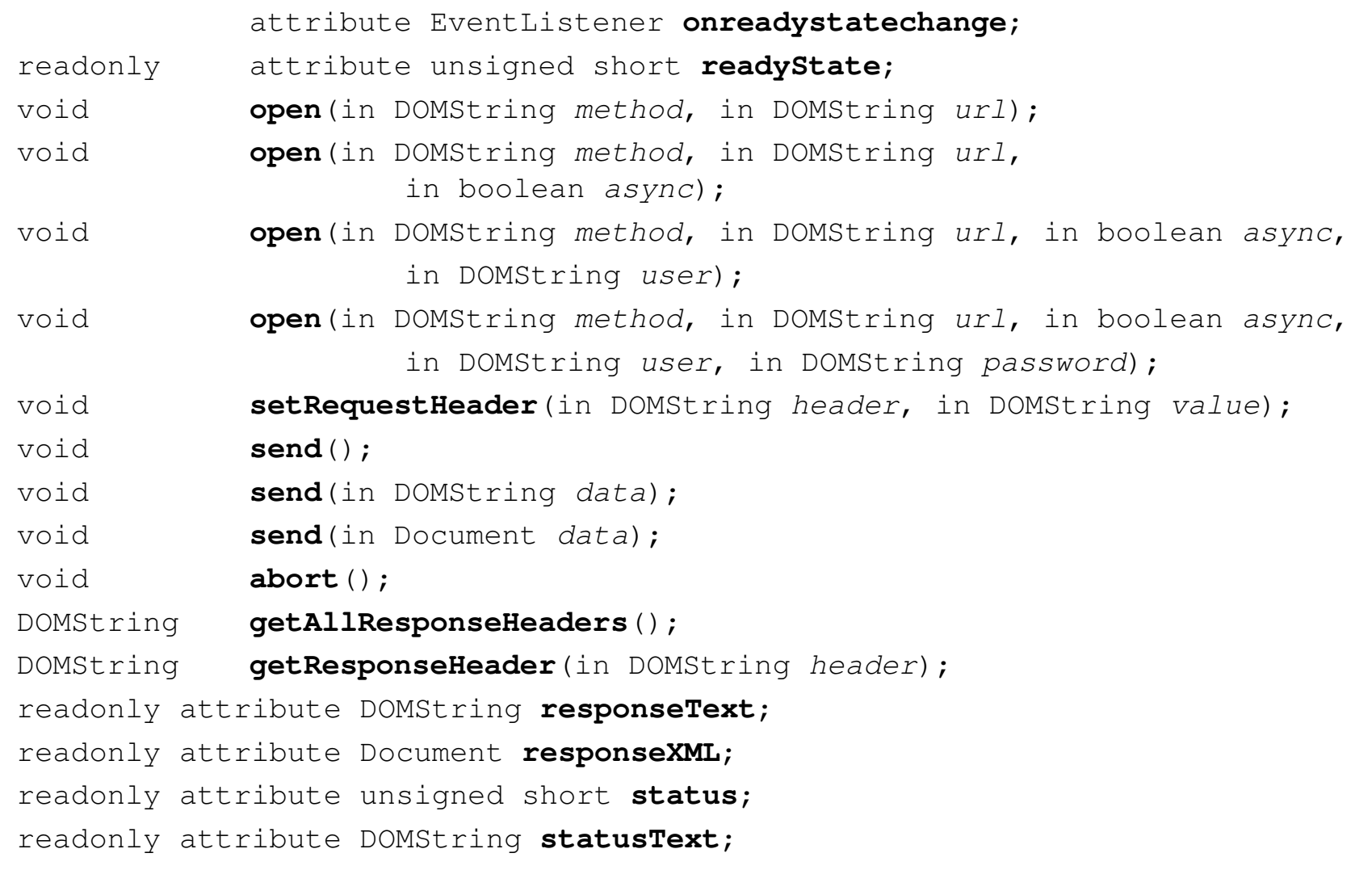

};

Quelle: http://www.w3.org/TR/XMLHttpRequest/

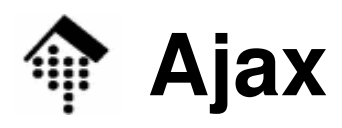

#### •Problemgebiete

- Verletzung des seitenorientierten Aufbauprinzips
	- Durch das dynamische Verhalten von AJAX-Anwendungen funktionieren Back button und Lesezeichenverwaltung des Browsers nicht mehr (bzw. nicht mehr wie erwartet).
	- Problem analog zu früheren Problemen mit Frames
	- Wahrnehmung dynam. Änderungen innerhalb einer Seite durch die Anwender??
	- Aktueller Artikel dazu: Frank Puscher, Klarheit trotz Ajax, c't 2/2007.

Auswege:

- Beschränkung von AJAX-Funktionen auf (kleine) Funktionsgruppen innerhalb einer nach wie vor als "Seite" wahrgenommenen Einheit
- Verwendung von *back button* und Lesezeichen zwischen diesen "Seiten", Verzicht auf diese Elemente <u>innerhalb</u> einer Gruppe.
- Verlagern von Ajax-Aktivitäten in unsichtbare "iframes" in statischer HTML-Seite
- Dynam. geänderte Seitenbestandteile (vorübergehend) farblich kennzeichnen.
- Barrierefreies Internet?
	- Auch mit Ajax angereicherte Seiten sollten sich vorlesen lassen können

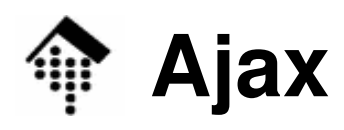

- • Problemgebiete (Forts.)
	- *Polling*-Problem
		- Web Server unterliegen dem C/S-Modell sie können den Client nicht "zurückrufen"!
		- Asynchrones Verhalten des XMLHttpRequest-Objekts wird durch Nebenläufigkeit (multi-threading) erreicht. Diese zusätzlichen Threads existieren länger als bei normalen C/S-Anfragen und binden Ressourcen auf Client-Seite entsprechend länger.
		- Clients können durch ungeschicktes Vorgehen (häufiges polling) neue, erhebliche Serverlasten verursachen. Auch kann sich die Anzahl gleichzeitig offener TCP-Verbindungen des Servers erhöhen.
	- Gelegentlich störend:
		- Download der für Ajax benötigten JS-Bibliotheken: Dauer hinderlich?
		- JS aktiviert? Benötigte JS-Funktionen durch *Client* freigegeben?
		- Code-Weichen für Client-Abhängigkeiten, insb. MSIE vs. Firefox & Co.
	- Konkurrenz-Standard: DOM Level 3 Load & Save Spec., REC 7. April 2004
		- http://www.w3.org/TR/DOM-Level-3-LS

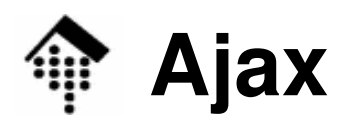

- • Ajax und Mitbewerber
	- Für die Umsetzung sogenannter Rich Internet Applications (RIAs) gibt es neben Ajax auch weitere Optionen:
	- Flash
		- Proprietäre, heute weit verbreitete Technik von Adobe Systems, Inc.
		- Ähnliche Möglichkeiten und Probleme
	- Konkurrierender W3C-Standard:
		- DOM Level 3 Load & Save Specification, 7. April 2004 (Status: REC), siehe http://www.w3.org/TR/DOM-Level-3-LS
		- Noch wenig verbreitet. Unterstützung durch Browser?

## **Ajax und SOAP**

- • Ajax und SOAP?
	- … sollten doch ideal zueinander passen  $\circledcirc$
- • Lösungsansatz:
	- SOAP-Dokument ("envelope") wird client-seitig erzeugt.
	- Es wird mittels XMLHttpRequest an einen WS-Provider*per http binding* übertragen.
	- Aus Sicht des WS providers handelt es sich um eine normale WS *consumer*-Anfrage, die mit einem geeigneten *envelope* beantwortet wird.
	- Client-seitig ist dann zwischen SOAP und der JavaScript-Ebene zu vermitteln.
	- Diese Vermittlung JS ← → SOAP überlässt man Bibliotheksfunktionen, z.B.<br>denen von .ws is" von IBM; denen von "ws.js" von IBM:
		- http://www-128.ibm.com/developerworks/webservices/library/ws-wsajax/

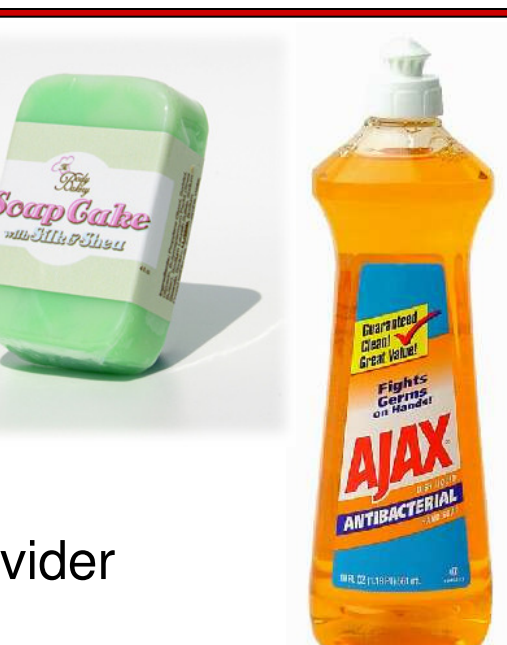

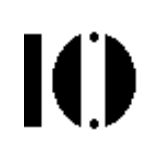

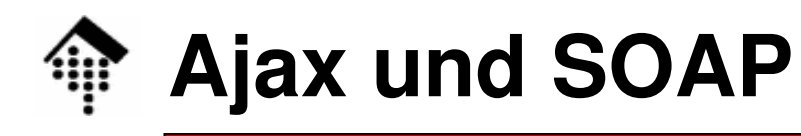

 $\blacksquare$ 

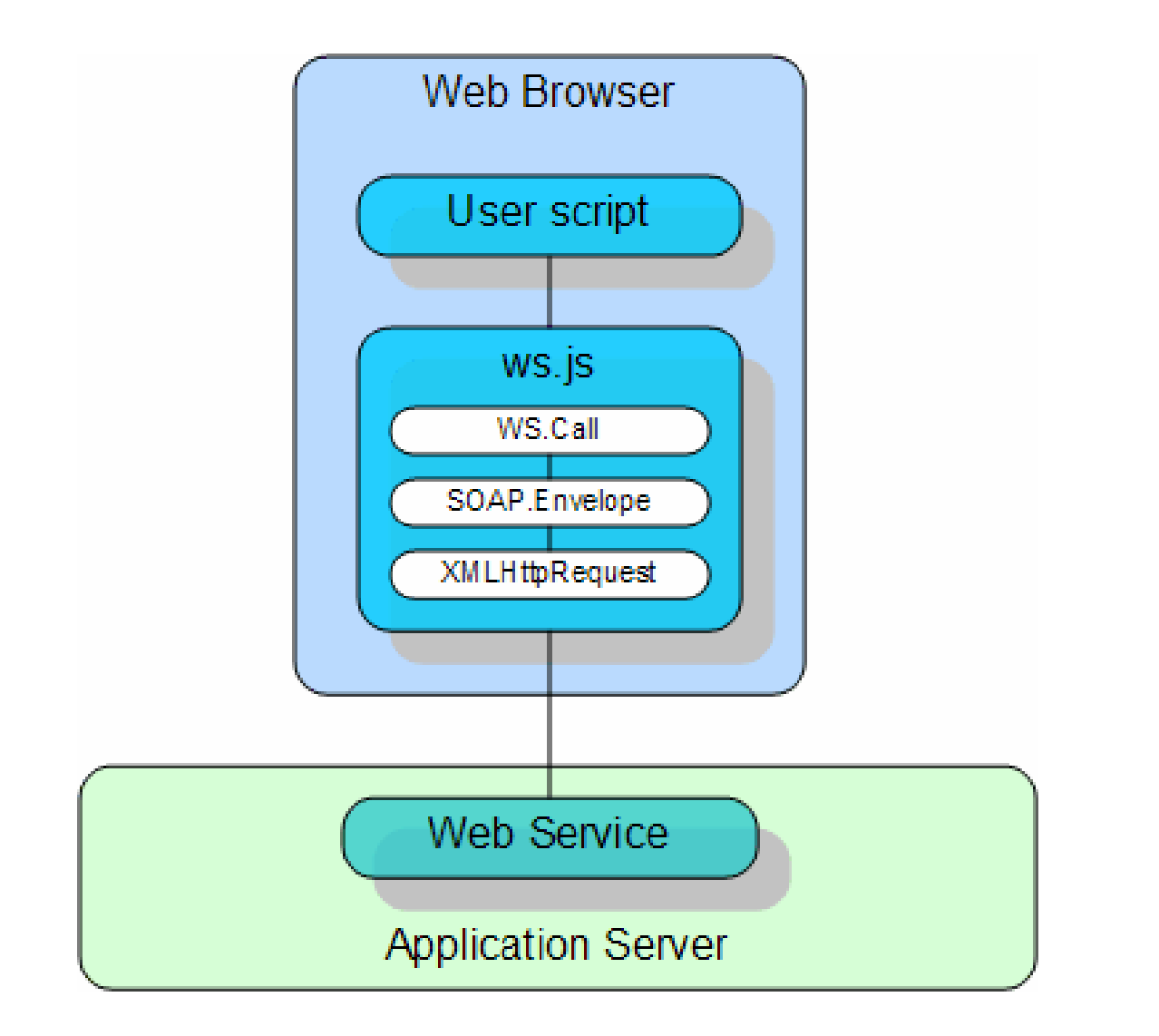

Quelle: http://www-128.ibm.com/developerworks/webservices/library/ws-wsajax/

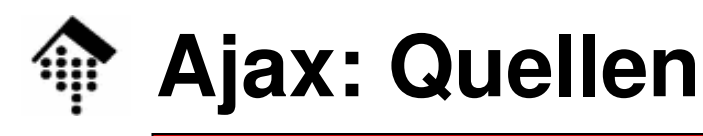

### [1] http://de.wikipedia.org/wiki/Ajax (Programmierung)

Sehr kompetenter, gut verständlicher und weiterführender Übersichtsartikel!

[2] Jesse James Garrett: Ajax: A New Approach to Web Applications. Adaptive Path LLC, 18. Februar 2005, http://www.adaptivepath.com/publications/essays/archives/000385.php

– Der Artikel, der die Bezeichnung AJAX nachhaltig prägte.

### [3] http://www.openajax.net/

- Beispiel- und Linksammlung
- [3] Drew McLellan: *Very Dynamic Web Interfaces.* 9. Februar 2005, http://www.xml.com/pub/a/2005/02/09/xml-http-request.html
	- Ein Artikel u.a. mit Details zum Umgang mit XMLHttpRequest

# **Ajax-Einsatz im Projekt?**

- • Mögliches Einsatzgebiet
	- $-$  Ergebnislisten-Interface, Suche nach Name
		- Eingabefeld für Name, "Suchen"-Button
		- Tabelle oder Textfeld mit den ersten ca. 10 Treffern
		- Mit jedem eingetippten Zeichen wird die Trefferliste aktualisiert:
		- Anzeige = Die ersten 10 Namen, die mit den eingetippten Zeichen beginnen!
	- $-$  Ergebnislisten-Interface, Suche nach Verein/Ort
		- Analog zur Namenssuche
- • Hinweise
	- Rein als Anregung zu verstehen, keine Sonderwertung, kein Pflichtpunkt!
	- Realisierung sollte mit den Ajax-Möglichkeiten von **Rails** möglich sein.
	- Indirekte Ajax-Implementierung genügt hier (Einfügen auf HTML-Ebene).
	- Selbst die großen Stadtmarathon-Seiten bieten diesen Komfort bisher nicht!